# ПРОГРАММИРОВАНИЕ В СРЕДЕ UNIX

Регулярные выражения

Библиотека **regex**

2017 Кафедра «Управления информационными системами и программирования» Иванов Е.А.

regex

- *• Регулярные выражения* являются способом описания текстовых шаблонов для сопоставления.
- Библиотека regex предназначена для работы с регулярными выражениями на Си.
- POSIX определяет два вида регулярных выражений: базовый и расширенный. Программы типа grep, sed и строчный редактор ed используют базовые регулярные выражения. Программы типа egrep и awk используют расширенные регулярные выражения.

regex

Функции входящие в библиотеку regex дают вам возможность использовать в своих программах любой вид

int **regcomp**(regex\_t \*preg, const char \*regex, int cflags); int **regexec**(const regex\_t \*preg, const char \*string, size\_t nmatch, regmatch t pmatch[], int eflags); size\_t **regerror**(int errcode, const regex\_t \*preg, char \*errbuf, size\_t errbuf\_size); void **regfree**(regex\_t \*preg);

Чтобы сопоставить регулярное выражение, нужно сначала *откомпилировать* строчную версию регулярного выражения.

Компиляция преобразует регулярное выражение во внутренний формат.

Затем откомпилированная форма *исполняется* для строки для проверки, совпадает ли она с первоначальным регулярным выражением.

#### int **regcomp**(regex\_t \*preg, const char \*regex, int cflags)

- Компилирует регулярное выражение regex во внутреннее представление, сохраняя его в структуре **regex\_t**, на которую указывает **preg**
- **• cflags** контролирует процесс компиляции, ее значение равно 0 или побитовому ИЛИ одного или более флагов из табл

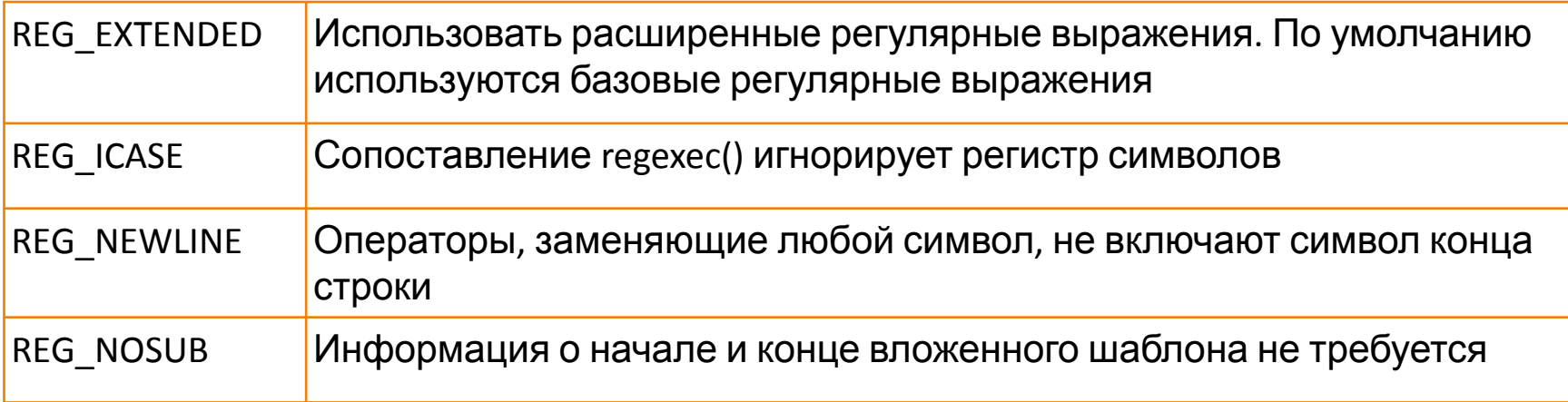

regex

int **regexec**(const regex\_t \*preg, const char \*string, size\_t nmatch, regmatch t pmatch[], int eflags)

- Выполняет откомпилированное регулярное выражение в \***preg** в строке string
- **• eflags** контролирует способ выполнения; ее значение равно 0 или побитовому ИЛИ одного или более флагов из табл $\frac{1}{\sqrt{REG}}$  NOTBOL

Оператор ^ (начало строки) не сопоставляется

REG\_NOTEOL | Оператор \$ (конец строки) не сопоставляется

• Флаги REG\_NEWLINE, REG\_NOTBOL и REG\_NOTEOL взаимод ействуют друг с другом.

- Когда в cflags не включен REG\_NEWLINE, символ конца строки действует в качестве обычного символа. С ним может быть сопоставлен метасимвол '.' (любой символ), а также дополненные списки символов ('[^...]'). При этом \$ не сопоставляется немедленно с началом вставленного символа новой строки, а ^ не сопоставляется немедленно с его концом.
- Когда в eflags установлен REG\_NOTBOL, оператор ^ не соответствует началу строки. Это полезно, когда параметр string является адресом символа в середине сопоставляемого текста.
- Сходным образом, когда в eflags установлен REG\_NOTEOL, оператор \$ не соответствует концу строки.

Когда в cflags включен REG\_NEWLINE, то:

- Символ конца строки не соответствует '.' или дополненному списку символов.
- Оператор ^ всегда соответствует положению непосредственно за вставленным символом конца строки независимо от установки REG\_BOL.
- Оператор \$ всегда соответствует положению непосредственно перед вставленным символом конца строки независимо от установки REG\_EOL.

Когда вы осуществляете построчный ввод/вывод, как в случае с grep, можно не включать REG\_NEWLINE в cflags. Если в буфере несколько строк, и каждую из них нужно рассматривать как отдельную, с сопоставлением ^ и \$, тогда следует включить REG\_NEWLINE.

regex

size\_t **regerror**(int errcode, const regex\_t \*preg, char \*errbuf, size\_t errbuf\_size)

• Преобразует ошибку, возвращенную regcomp() или regexec(), в удобочитаемую строку.

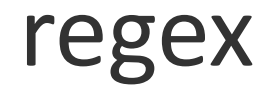

#### void **regfree**(regex\_t \*preg)

#### • Освобождает динамическую память, используемую откомпилированным регулярным выражением в \*preg.

#### regcomp() и regexec() возвращают 0, если они успешны, или определенный код ошибки, если нет.

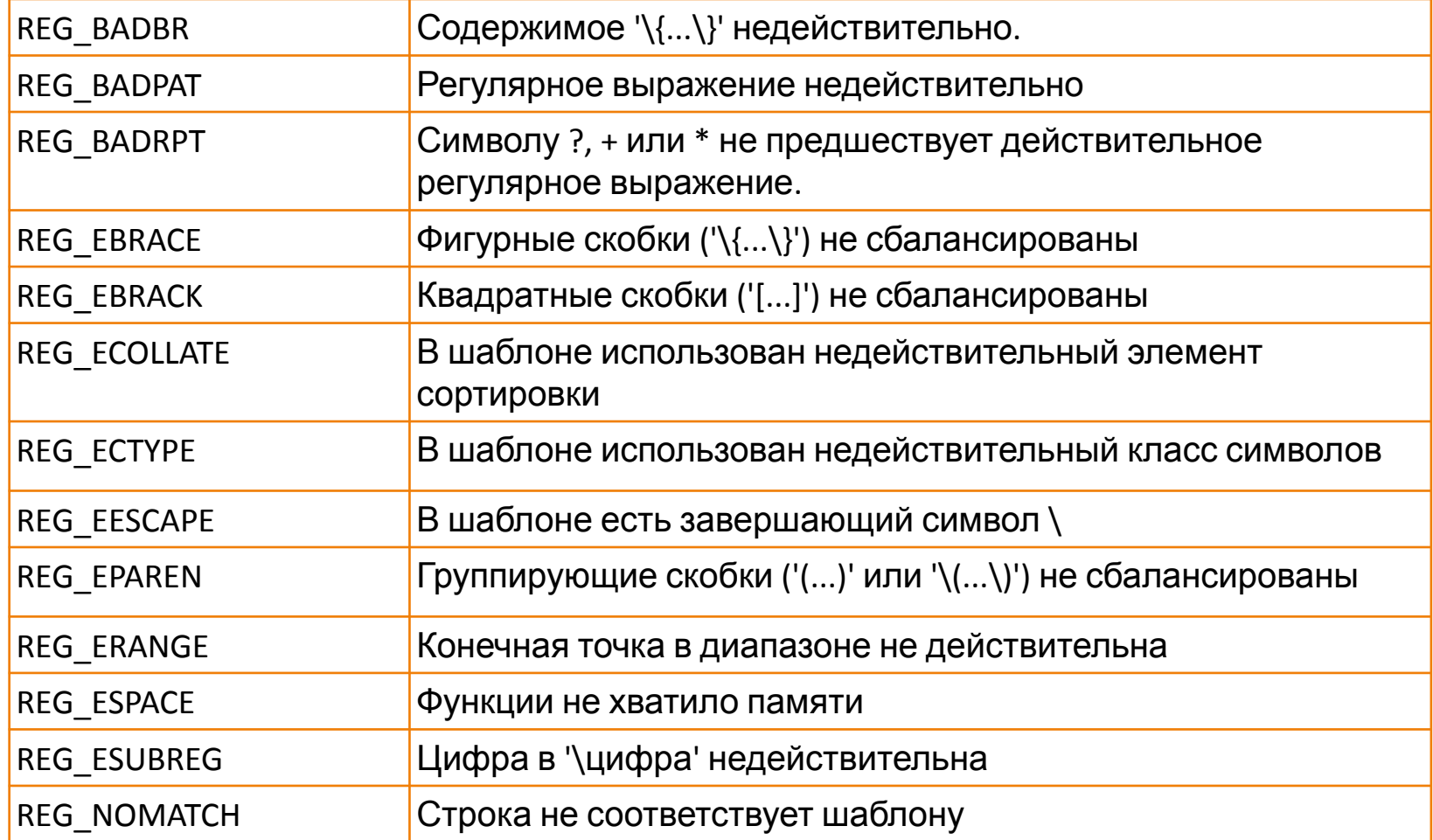

# Пример

*#include <regex.h> #include <stdio.h> #include <string.h> #include <stdlib.h> #include <malloc.h>*

```
char* paste_env(char *str)
{
   char *env;
   char buf[256];
   regex_t preg;
   regmatch_t pm;
   char *newstr;
   int len;
```
# Пример

```
 regcomp( &preg, "\\$\\w\\+\\b", REG_ICASE );
  while ( regexec(&preg, str, 1, &pm, REG_NOTBOL) == 0 )
 {
     memset(buf, '\0', 256);
     strncpy(buf,&str[pm.rm_so]+1,(pm.rm_eo-pm.rm_so-1 < 256)?pm.rm_eo-pm.rm_so-1:254);
     env = getenv(buf); // check for empty
     len = strlen(str)-strlen(buf)+strlen(env);
     newstr=malloc(len);
     memset(newstr, '\0', len);
     strncpy(newstr,str,pm.rm_so);
     strncat(newstr,env,strlen(env));
     strncat(newstr,&str[pm.rm_eo],strlen(str)-pm.rm_eo);
     str = newstr;
 }
  regfree(&preg);
  return newstr;
```
*}*

# Пример

```
int main ()
```
#### *{*

*}*

 *printf(paste\_env("\$HOME text \$PWD \$HOME\n")); return 0;*

# Дополнительные материалы

*• http://wm-help.net/lib/b/book/2075737573/292*